# Midterm Assignment

# Software Verification and validation

# Marks: **30**

# **Deadline:19-April-2020 12:00 pm**

#### **ID: 14895 Name: Ussama Zahid**

- **A. Choose any Testing tool from the list, and write downs its** 
	- **a) pros/ cons**
	- **b) Functionality**
	- **c) Supporting Languages**
	- **d) Supporting Tests**
	- **e) Write a short (faulty) code, Test using this tool, and show the bugs in the code.**

#### **Load Ninja:**

Load Ninja is a cloud based load testing and performance testing platform for web application and web sites. It helps developers QA teams and performance professionals who load test web applications. It makes load testing simple and fast. It is open source.

#### **a) Pros:**

The following are the pros of Load Ninja:

- It reduces Test Script Creation Time by 60%.
- It generates load with thousand (1000s) of real browser.
- It manages your performance test efficiently
- It tests application in local network.
- It has real-time VU inspector and debugger.

#### **b) Cons:**

The following are the cons of Load Ninja:

- Unrealistic expectance from the tool.
- Individuals frequently commit errors.
- Individuals oftentimes miscount the time
- People are dependent on the tool a lot.

#### **Functionality:**

# **1. Create real-life load tests:**

With load Ninja you record user action on the tested web sites then simulate the recorded transaction by using thousands of virtual users. So each virtual user's acts similarly to real users that are where your load tests are close to real life load test.

### **2. Use real browsers for real user simulation:**

Load Ninja plays back the recorded traffic in real browser every virtual user works in their own browser they don't have an effect on one another. Load Ninja simulates user action exactly as well as pauses between actions. If some tested pages run script code on the client side that code is also executed during the process of the test run in the browser.

# **3. Create test quickly and easily:**

Creating UI tests by recording user actions within the browser and you create API tests within the request editor. No coding, downloading or installing browser plugins is required.

#### **c) Supporting Languages:**

- Java.
- Java Script.
- C#.
- Python.
- Ruby.

# **d) Supporting Tests:**

- Load testing and performance testing of web sites and web application
- **e) Test using this tool:** this test run was on INU official site.

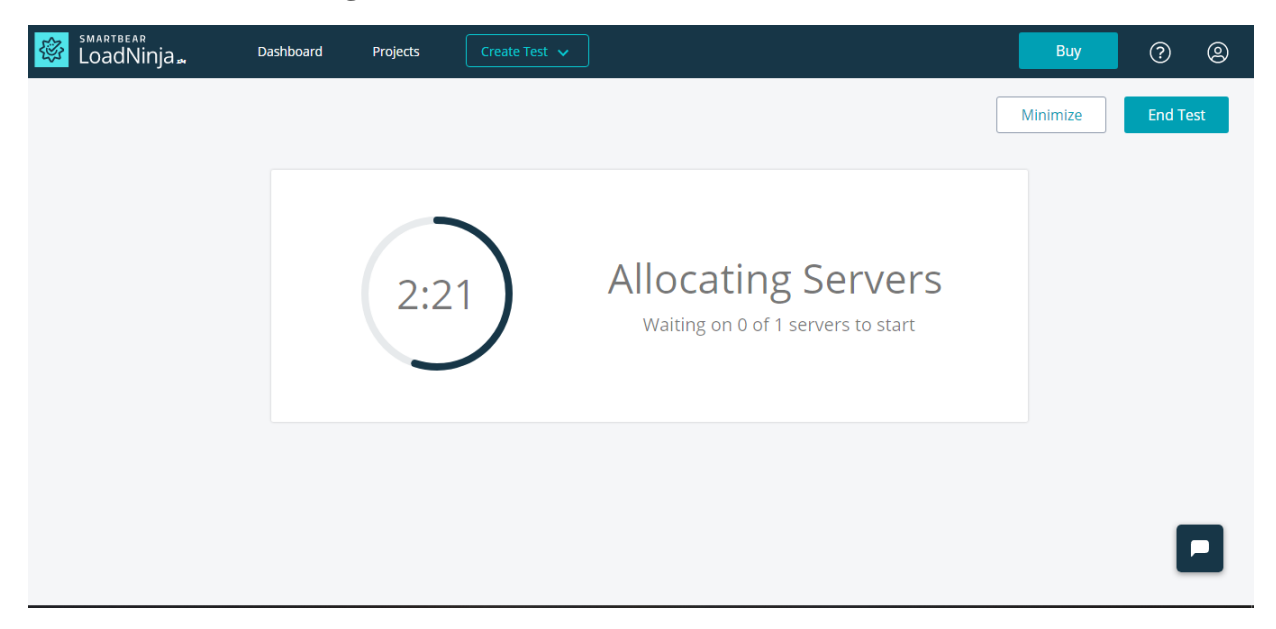

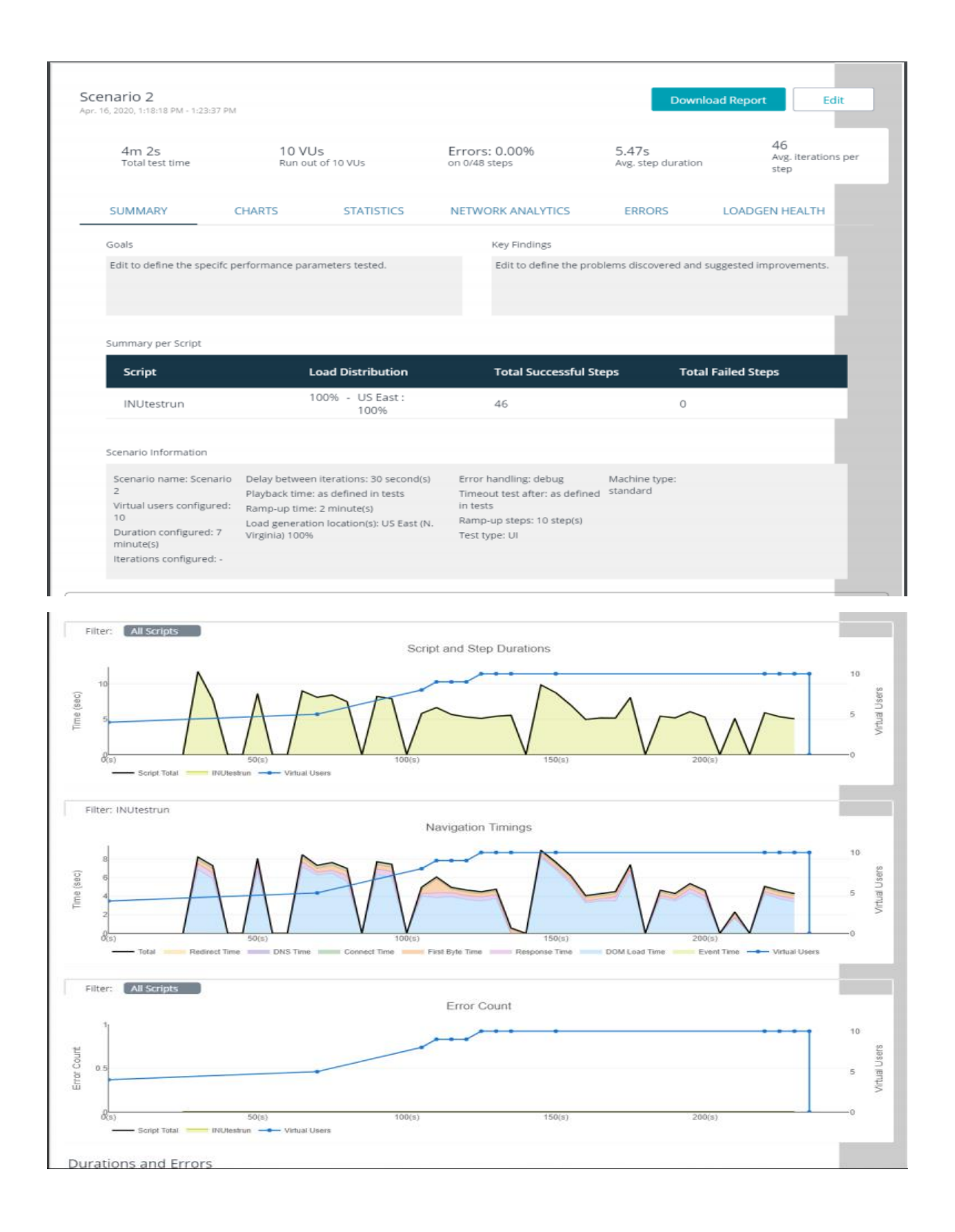

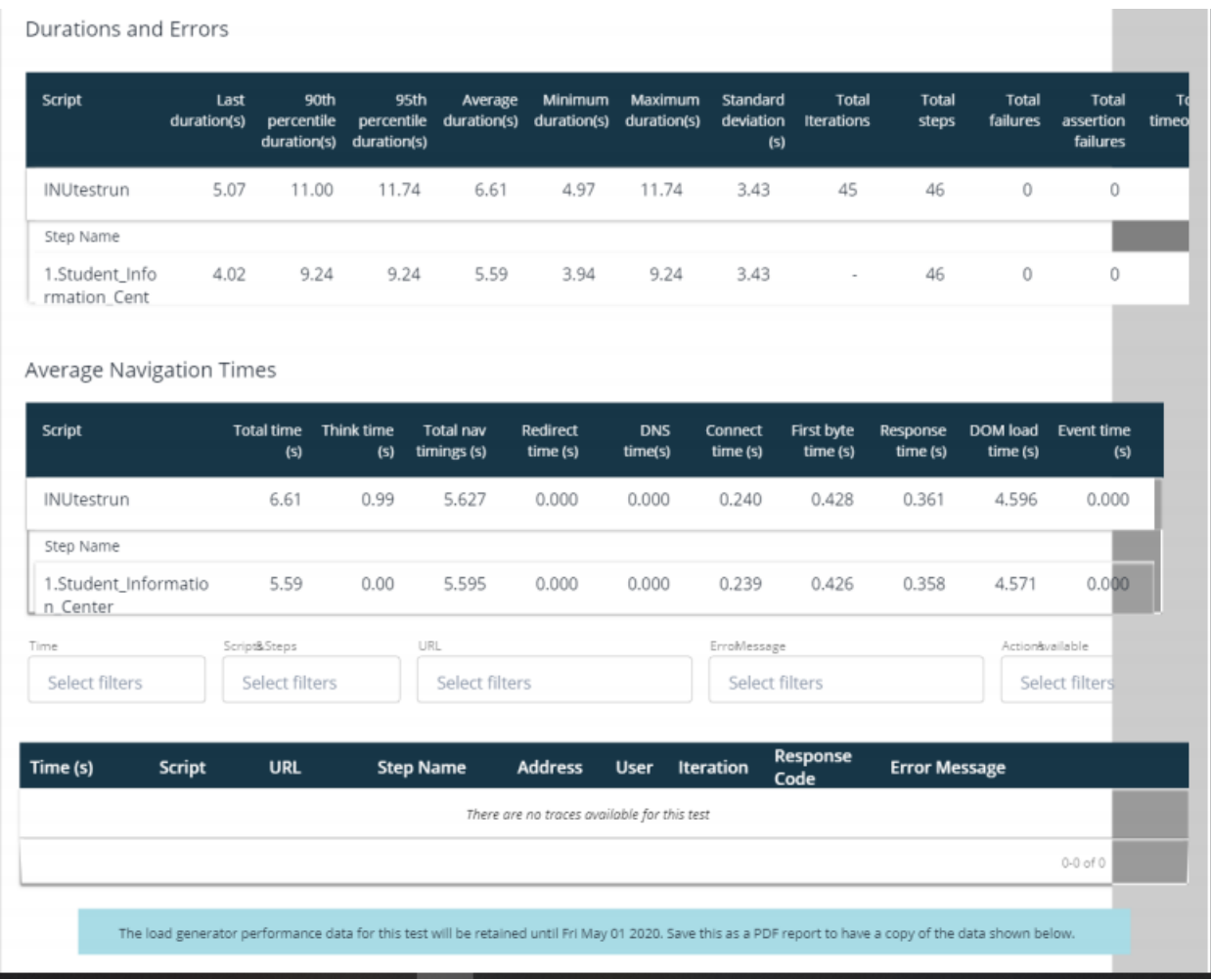